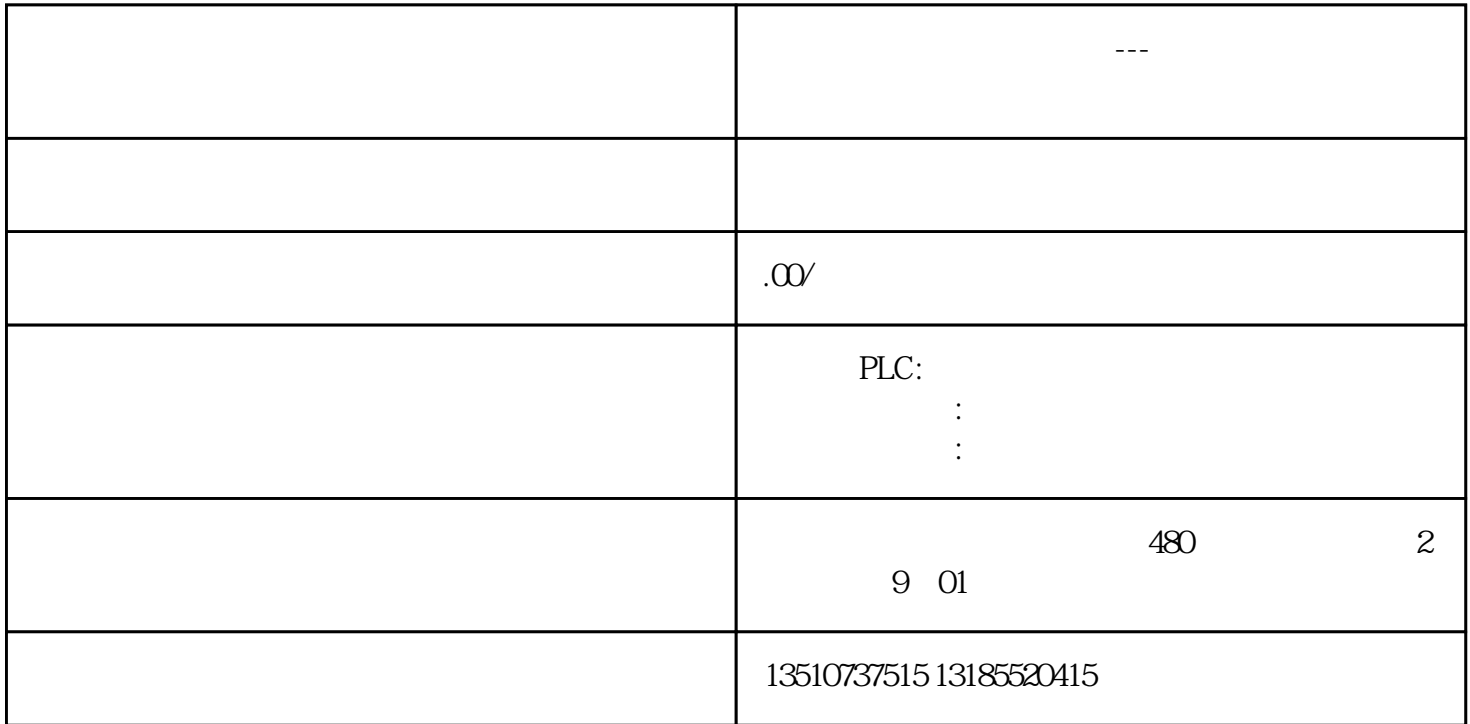

 $A/B$  1 4  $A/B$  $\begin{picture}(187-2008\text{MART})\qquad \qquad \text{LED} \end{picture}$  The  $\footnotesize$ 

 $/$ 

 $\mathbb{L}$ ED

 $A/B$ 

 $m$ 

 $HSC\_INIT$  SM0.1